# Package 'glmc'

December 12, 2018

<span id="page-0-0"></span>Version 0.3-1

Date 2018-12-11

Title Fitting Generalized Linear Models Subject to Constraints

Author Sanjay Chaudhuri [aut, cre], Mark S. Handcock [aut], Michael S. Rendall [ctb]

Maintainer Sanjay Chaudhuri <sanjay@stat.nus.edu.sg>

Description Fits generalized linear models where the parameters are subject to linear constraints. The model is specified by giving a symbolic description of the linear predictor, a description of the error distribution, and a matrix of constraints on the parameters.

Imports emplik,stats

License GPL  $(>= 2)$ 

RoxygenNote 6.1.1

NeedsCompilation no

Repository CRAN

Date/Publication 2018-12-12 15:00:03 UTC

## R topics documented:

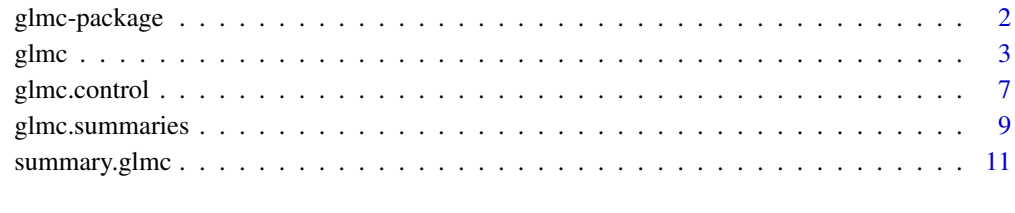

**Index** 2008 **[14](#page-13-0)** 

#### <span id="page-1-0"></span>**Description**

[glmc](#page-2-1) is a collection of functions to fit generalized linear models where the parameters are subject to linear constraints. The model is specified by giving a symbolic description of the linear predictor, a description of the error distribution, and a matrix of constraints on the parameters.

For a complete list of the functions, use library(help="glmc") or read the rest of the manual. For a simple demonstration, use demo(packages="glmc").

When publishing results obtained using this package the original authors are to be cited as:

Mark S. Handcock, Sanjay Chaudhuri, and Michael S. Rendall. 2004 *glmc: An R package for generalized linear models subject to constraints*.

All programs derived from this package must cite it. For complete citation information, use citation(package="glmc").

#### Details

In many situations information from a sample of individuals can be supplemented by population level information on the relationship between a dependent variable and explanatory variables. Inclusion of the population level information can reduce bias and increase the efficiency of the parameter estimates.

Population level information can be incorporated via constraints on functions of the model parameters. In general the constraints are nonlinear making the task of maximum likelihood estimation harder. In this package we provide an alternative approach exploiting the notion of an empirical likelihood. Within the framework of generalised linear models, the population level information corresponds to linear constraints, which are comparatively easy to handle. We provide a two-step algorithm that produces parameter estimates using only unconstrained estimation. We also provide computable expressions for the standard errors.

#### Author(s)

Mark S. Handcock <handcock@stat.ucla.edu>, Sanjay Chaudhuri <sanjay@stat.nus.edu.sg>, and Michael S. Rendall <mrendall@umd.edu>

Maintainer: Mark S. Handcock <handcock@stat.washington.edu>

#### References

Sanjay Chaudhuri, Mark S. Handcock, and Michael S. Rendall. 2004 Generalised Linear Models Incorporating Population Level Information: An Empirical Likelihood Based Approach, Working Paper, Center for Statistics and the Social Sciences, University of Washington.

#### <span id="page-2-1"></span><span id="page-2-0"></span>Description

glmc is used to fit generalised linear models where the parameters are subject to population constraints. The model is specified by giving a symbolic description of the linear predictor, a description of the error distribution, and a matrix of constraints on the parameters.

#### Usage

```
glmc(formula,family = gaussian, data, na.action,
     start = NULL, etastart, mustart, offset, control = glmc.control(...),
     model = TRUE,glm.method= "glm.fit",optim.method="Nelder-Mead",
     emplik.method="Owen",optim.hessian=FALSE,x = FALSE, y = TRUE,
     Amat=NULL, confn=NULL,...)
```
#### Arguments

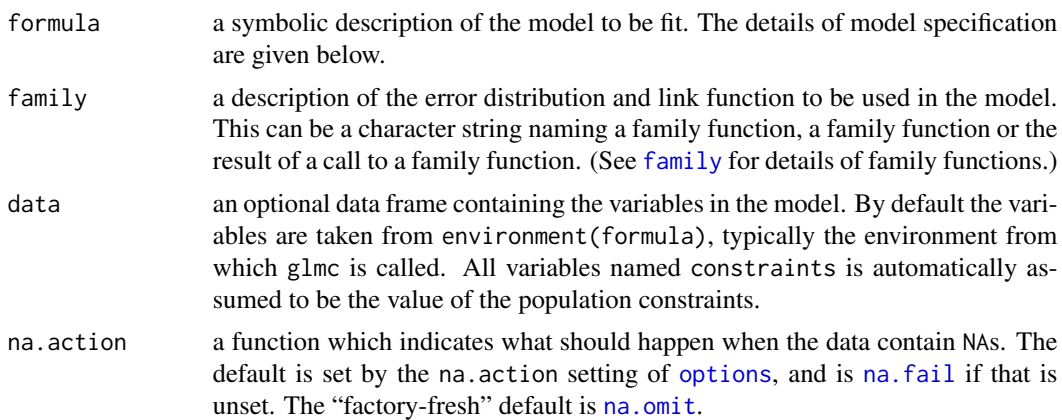

<span id="page-3-0"></span>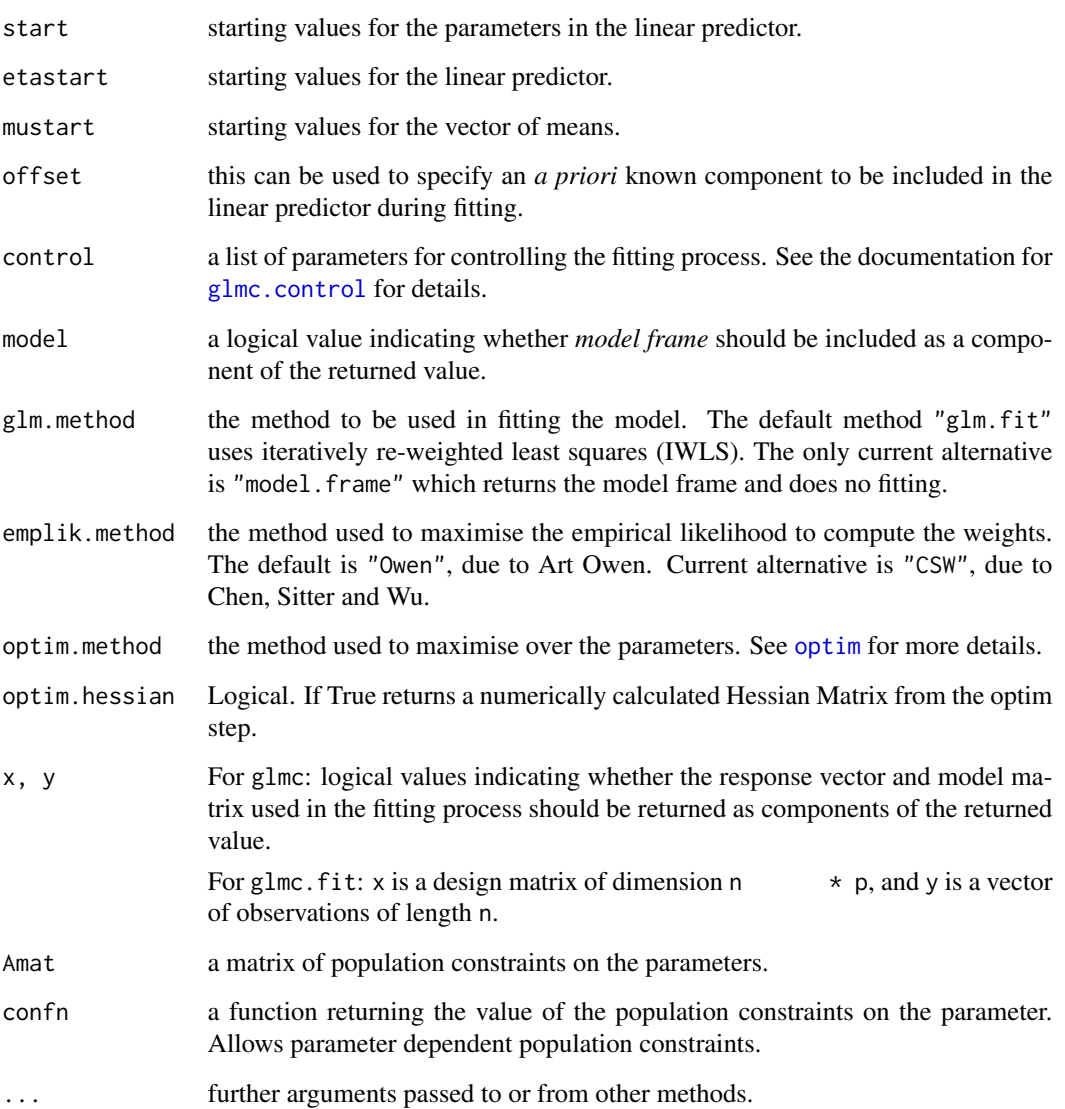

#### Details

A typical predictor has the form response  $\sim$  terms where response is the (numeric) response vector and terms is a series of terms which specifies a linear predictor for response.

A terms specification of the form first + second indicates all the terms in first together with all the terms in second with duplicates removed. A specification of the form first:second indicates the the set of terms obtained by taking the interactions of all terms in first with all terms in second. The specification first\*second indicates the *cross* of first and second. This is the same as first + second + first: second.

glmc uses closely follows glm, uses glm.fit, optim and el.test form the emplik library.

If more than one of etastart, start and mustart is specified, the first in the list will be used.

<span id="page-4-0"></span>glmc  $\sim$  5

### Value

glmc returns an object of class inheriting from "glmc" which inherits from the class "lm". See later in this section.

The generic accessor functions [coefficients](#page-0-0), effects, fitted.values and residuals can be used to extract various useful features of the value returned by glmc.

An object of class "glmc" is a list containing at least the following components:

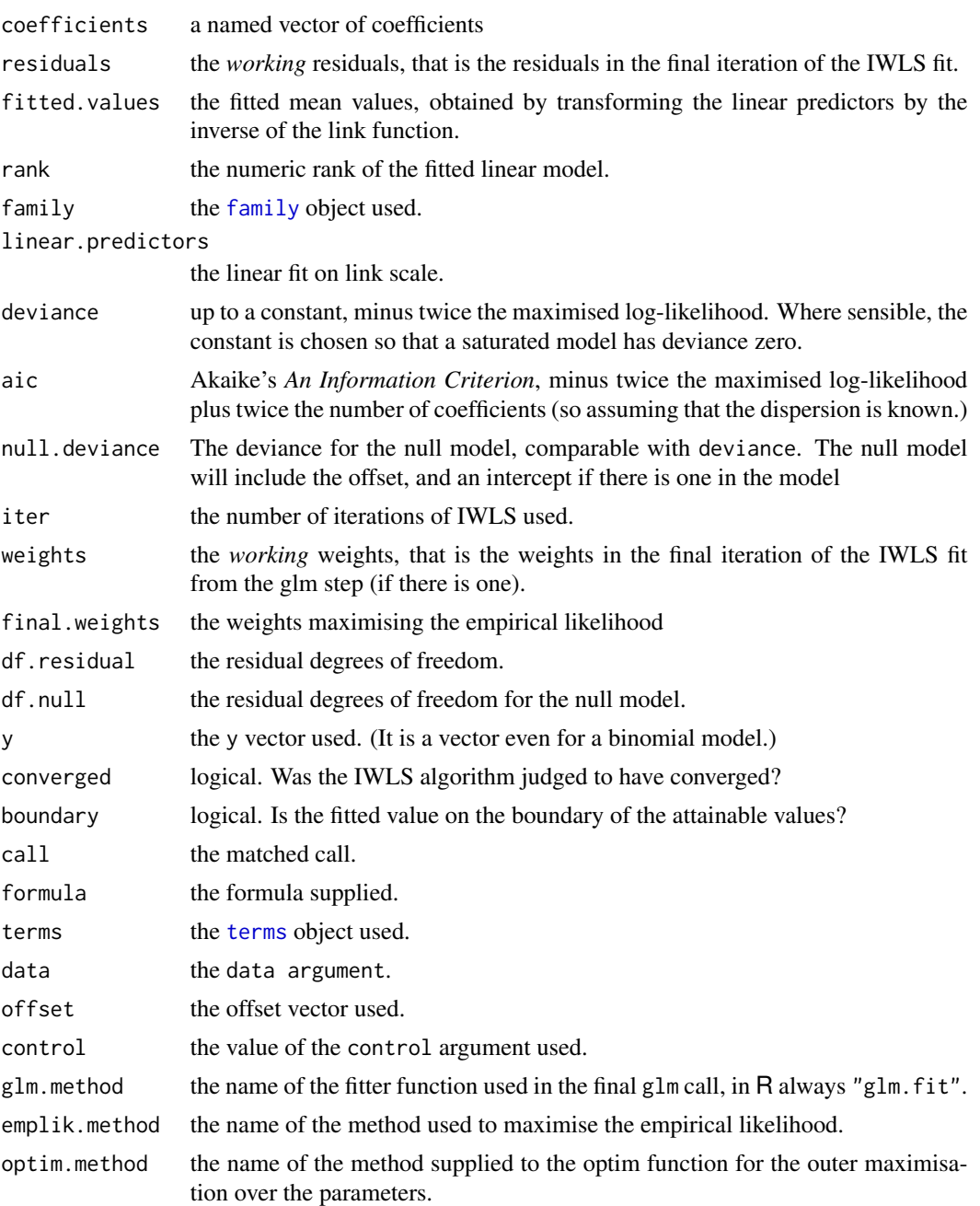

xlevels (where relevant) a record of the levels of the factors used in fitting.

In addition, non-empty fits will have components qr, R and effects relating to the final weighted linear fit.

Objects of class "glmc" are normally of class  $c("glmc", "glm", "lm"),$  that is inherit from class "lm", and well-designed methods for class "lm" will be applied to the weighted linear model at the final iteration of IWLS. However, care is needed, as extractor functions for class "glmc" such as [residuals](#page-0-0) and weights do **not** just pick out the component of the fit with the same name. In-fact no "type" specification in weights retirns the weights which maximises the empirical likelihood. A call of wieghts with type="prior" returns a vector of 1 of length equaling the number of odsevations.

#### Author(s)

The R implementation of glmc is written by Sanjay Chaudhuri and Mark S Handcock at National University of Singapore and University of Washington, Seattle respectively.

#### References

Owen, A. B. (2001) *Empirical Likelihood.* Boca Raton, Fla : Chapman \& Hall/CRC.

Dobson, A. J. (1990) *An Introduction to Generalized Linear Models.* London: Chapman and Hall.

Hastie, T. J. and Pregibon, D. (1992) *Generalized linear models.* Chapter 6 of *Statistical Models in S* eds J. M. Chambers and T. J. Hastie, Wadsworth \& Brooks/Cole.

McCullagh P. and Nelder, J. A. (1989) *Generalized Linear Models.* London: Chapman and Hall. Venables, W. N. and Ripley, B. D. (2002) *Modern Applied Statistics with S.* New York: Springer.

#### See Also

glmc methods, and the generic functions [anova](#page-0-0), [summary](#page-0-0), [effects](#page-0-0), [fitted.values](#page-0-0), and [residuals](#page-0-0). [optim](#page-0-0), [el.test](#page-0-0), the fitting procedure used by [glmc](#page-2-1). Further, [lm](#page-0-0) for non-generalised *linear* models.

#### Examples

```
library(glmc)
#Specify the data.
```

```
n <- rbind(c(5903,230),c(5157,350))
mat <- matrix(0,nrow=sum(n),ncol=2)
mat < -rbind(matrix(1, nrow=n[1, 1], ncol=1)%*%c(0, 0),matrix(1, nrow=n[1, 2], ncol=1)%*%c(0, 1),
             matrix(1,nrow=n[2,1],ncol=1)%*%c(1,0),
             matrix(1,nrow=n[2,2],ncol=1)%*%c(1,1))
```
#Specifying the population constraints.

```
gfr <- .06179*matrix(1,nrow=nrow(mat),ncol=1)
g <- matrix(1,nrow=nrow(mat),ncol=1)
```
<span id="page-5-0"></span>.

#### <span id="page-6-0"></span>glmc.control 7

```
amat <- matrix(mat[,2]*g-gfr,ncol=1)
# Method 1. Defining constraints in the data frame.
hrh <- data.frame(birth=mat[,2], child=mat[,1], constraints=amat)
gfit <- glmc(birth~child, data=hrh, family="binomial",emplik.method="Owen",
             control=glmc.control(maxit.glm=10,maxit.weights=200,
             itertrace.weights=TRUE,gradtol.weights=10^(-6)))
summary.glmc(gfit)
# Method 2. Defining constraints through a matrix.
gfit<- glmc(mat[,2]~mat[,1],family=binomial(link=logit),
            emplik.method="Owen",control=glmc.control(maxit.glm=10,
            maxit.weights=200,itertrace.weights=TRUE,gradtol.weights=10^(-10)),
            Amat=amat,confn=NULL)
summary.glmc(gfit)
## Not run:
# Method 3. Defining constraints through a function.
fn <- function(t, Y, X){
grf <- .06179*matrix(1,nrow=nrow(as.matrix(X)),ncol=1)
g \leftarrow matrix(1,nrow=nrow(X),ncol=1)
amat <- matrix(Y*g-grf,ncol=1)
return(amat)
}
gfit <- glmc(birth~child,data=hrh,family=binomial(link=logit),
             optim.method="BFGS",emplik.method="Owen",
             control=glmc.control(maxit.glm=10,maxit.optim=10^(8),
             reltol.optim=10^(-10),trace.optim=9,REPORT.optim=1,
             maxit.weights=200,gradtol.weights=10^(-6),itertrace.weights=FALSE),
             optim.hessian=TRUE,Amat=NULL,confn=fn)
summary.glmc(gfit)
## End(Not run)
```
<span id="page-6-1"></span>glmc.control *Auxiliary for Controlling GLM Fitting with population level constraints.*

#### Description

Auxiliary function as user interface for [glmc](#page-2-1) fitting. Typically only used when calling [glmc](#page-2-1).

#### <span id="page-7-0"></span>Usage

```
glmc.control(epsilon.glm = 1e-8, maxit.glm= 100, trace.glm= FALSE,
             trace.optim= 0, fnscale.optim=-1, parscale.optim = rep.int(1,1),
             ndeps. optim = rep.int(0.001,1), maxit.optim = 100,
             abstol.optim = -Inf, reltol.optim= sqrt(.Machine$double.eps),
             alpha.optim = 1, beta.optim = 0.5, gamma.optim = 2,
             REPORT.optim= 10, type.optim = 1, lmm.optim = 5,
             factr.optim= 1e+07, pgtol.optim = 0, tmax.optim = 10,
             temp.optim =10, maxit.weights = 25, gradtol.weights = 1e-07,
             svdtol.weights = 1e-09, itertrace.weights = FALSE)
```
#### Arguments

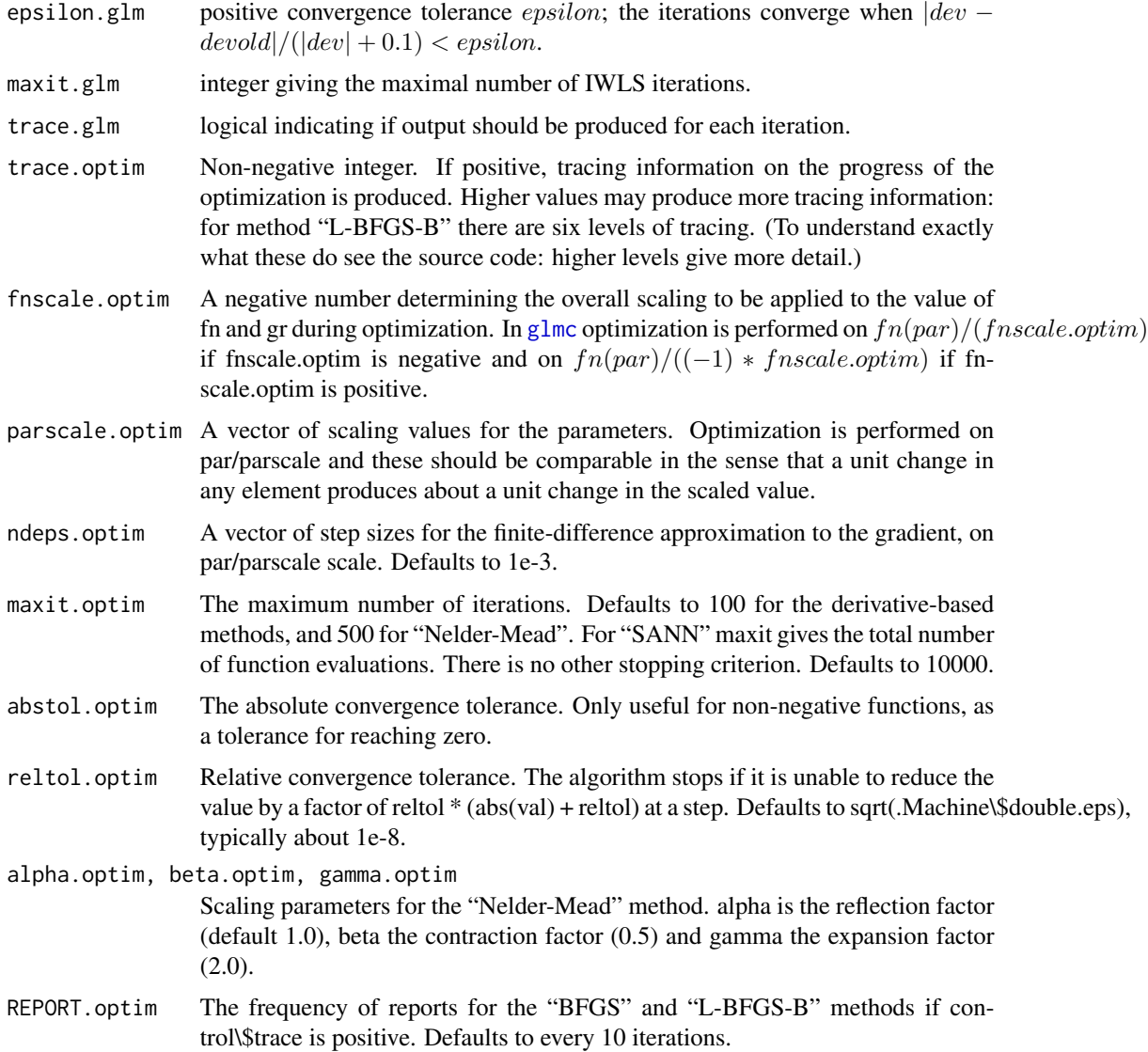

<span id="page-8-0"></span>glmc.summaries 9

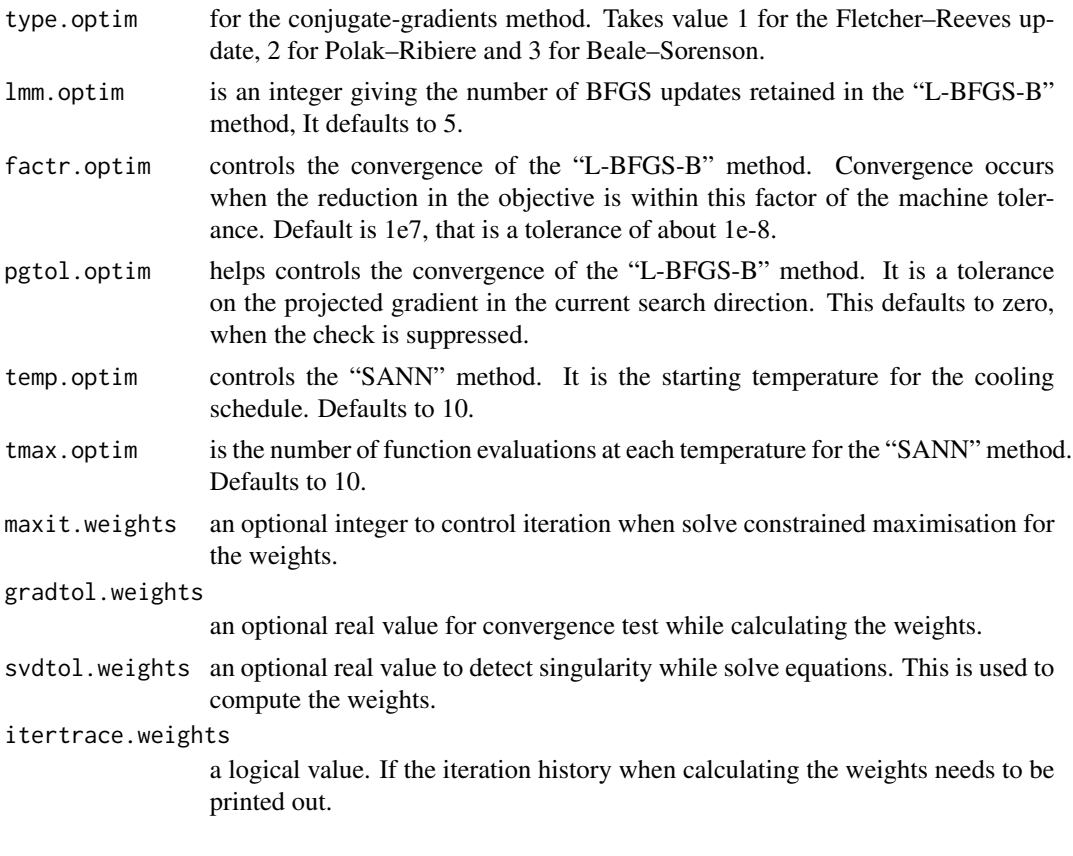

#### Value

A list with components

glmc.summaries *Accessing objects in glmc Fits*

#### <span id="page-8-1"></span>Description

All these functions are [methods](#page-0-0) for class "lm" objects.

#### Usage

```
## S3 method for class 'glmc'
coef(object, ...)
## S3 method for class 'glmc'
deviance(object, ...)
## S3 method for class 'glmc'
effects(object, ...)
## S3 method for class 'glmc'
family(object, ...)
```

```
## S3 method for class 'glmc'
fitted(object, ...)
## S3 method for class 'glmc'
residuals(object,
          type = c("deviance", "pearson","working", "response",
                   "partial"),
          ...)
```
#### Arguments

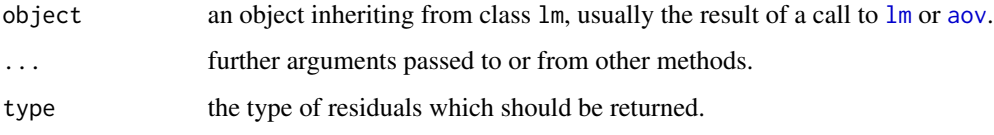

#### Details

The generic accessor functions coef, effects, fitted and residuals can be used to extract various useful features of the value returned by lm.

The working and response residuals are "observed - fitted". The deviance and pearson residuals are weighted residuals, scaled by the square root of the weights used in fitting. The partial residuals are a matrix with each column formed by omitting a term from the model. In all these, zero weight cases are never omitted (as opposed to the standardized [rstudent](#page-0-0) residuals, and the [weighted.residuals](#page-0-0)).

How residuals treats cases with missing values in the original fit is determined by the na.action argument of that fit. If na.action = na.omit omitted cases will not appear in the residuals, whereas if na.action = na.exclude they will appear, with residual value NA. See also [naresid](#page-0-0).

The "lm" method for generic [labels](#page-0-0) returns the term labels for estimable terms, that is the names of the terms with an least one estimable coefficient.

#### References

Chambers, J. M. (1992) *Linear models.* Chapter 4 of *Statistical Models in S* eds J. M. Chambers and T. J. Hastie, Wadsworth \& Brooks/Cole.

#### See Also

The model fitting function [lm](#page-0-0), [anova.lm](#page-0-0).

[coef](#page-0-0), [deviance](#page-0-0), [df.residual](#page-0-0), [effects](#page-0-0), [fitted](#page-0-0), [glm](#page-0-0) for generalized linear models, [influence](#page-0-0) (etc on that page) for regression diagnostics, [weighted.residuals](#page-0-0), [residuals](#page-0-0), [residuals.glm](#page-0-0), [summary.glmc](#page-10-1).

<span id="page-9-0"></span>

#### <span id="page-10-0"></span>summary.glmc 11

#### Examples

```
## Not run:
##-- Continuing the glmc(.) example:
coef(gfit)# the bare coefficients
## The 2 basic regression diagnostic plots [plot.glmc(.) is preferred]
plot(resid(gfit), fitted(gfit))# Tukey-Anscombe's
abline(h=0, 1ty=2, col = 'gray')qqnorm(residuals(gfit))
## End(Not run)
```
<span id="page-10-1"></span>summary.glmc *Summarizing Generalized Linear Model Fits*

#### Description

These functions are all [methods](#page-0-0) for class glmc or summary.glmc objects.

#### Usage

```
## S3 method for class 'glmc'
summary(object, dispersion = NULL, correlation = FALSE,
        symbolic.cor = FALSE, ...)
## S3 method for class 'summary.glmc'
print(x, \text{ digits} = max(3, \text{ getOption("digits")} - 3),symbolic.cor = x$symbolic.cor,
      signif.stars = getOption("show.signif.stars"), ...)
```
#### Arguments

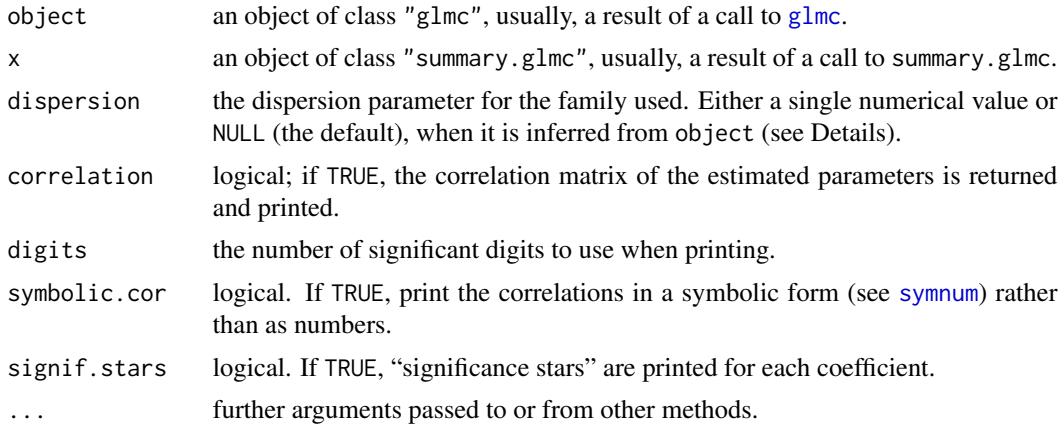

#### <span id="page-11-0"></span>Details

print.summary.glmc tries to be smart about formatting the coefficients, standard errors, etc. and additionally gives "significance stars" if signif.stars is TRUE. The coefficients component of the result gives the estimated coefficients and their estimated standard errors, together with their ratio. This third column is labelled t ratio if the dispersion is estimated, and z ratio if the dispersion is known (or fixed by the family). A fourth column gives the two-tailed p-value corresponding to the t or z ratio based on a Student t or Normal reference distribution. (It is possible that the dispersion is not known and there are no residual degrees of freedom from which to estimate it. In that case the estimate is NaN.)

Aliased coefficients are omitted in the returned object but restored by the print method.

Correlations are printed to two decimal places (or symbolically): to see the actual correlations print summary(object)\$correlation directly.

The dispersion of a GLM is not used in the fitting process, but it is needed to find standard errors. If dispersion is not supplied or NULL, the dispersion is taken as 1 for the binomial and Poisson families, and otherwise estimated by the residual Chisquared statistic (calculated from cases with non-zero weights) divided by the residual degrees of freedom.

summary can be used with Gaussian glmc fits to handle the case of a linear regression with known error variance, something not handled by [summary.lm](#page-0-0).

#### Value

summary.glmc returns an object of class "summary.glmc", a list with components

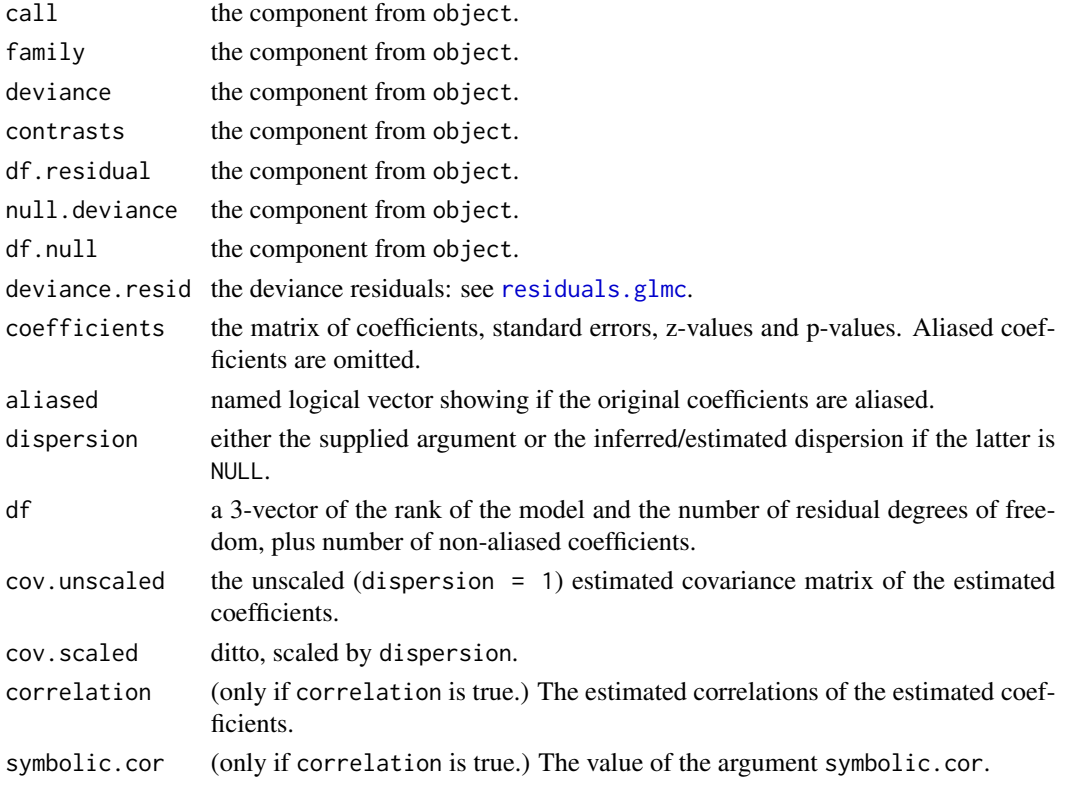

### <span id="page-12-0"></span>summary.glmc 13

#### See Also

[glmc](#page-2-1), [summary](#page-0-0).

## Examples

## --- Continuing the Example from '?glmc':%\code{\link{glmc}}:

## Not run: summary(gfit)

# <span id="page-13-0"></span>Index

∗Topic models glmc, [3](#page-2-0) glmc-package, [2](#page-1-0) glmc.control, [7](#page-6-0) glmc.summaries, [9](#page-8-0) summary.glmc, [11](#page-10-0) ∗Topic optimize glmc.control, [7](#page-6-0) ∗Topic package glmc-package, [2](#page-1-0) ∗Topic regression glmc, [3](#page-2-0) glmc.summaries, [9](#page-8-0) summary.glmc, [11](#page-10-0)

anova, *[6](#page-5-0)* anova.lm, *[10](#page-9-0)* aov, *[10](#page-9-0)*

coef, *[10](#page-9-0)* coef.glmc *(*glmc.summaries*)*, [9](#page-8-0) coefficients, *[5](#page-4-0)*

deviance, *[10](#page-9-0)* deviance.glmc *(*glmc.summaries*)*, [9](#page-8-0) df.residual, *[10](#page-9-0)*

effects, *[6](#page-5-0)*, *[10](#page-9-0)* effects.glmc *(*glmc.summaries*)*, [9](#page-8-0) el.test, *[6](#page-5-0)*

family, *[3](#page-2-0)*, *[5](#page-4-0)* family.glmc *(*glmc.summaries*)*, [9](#page-8-0) fitted, *[10](#page-9-0)* fitted.glmc *(*glmc.summaries*)*, [9](#page-8-0) fitted.values, *[6](#page-5-0)*

glm, *[10](#page-9-0)* glmc, *[2](#page-1-0)*, [3,](#page-2-0) *[6](#page-5-0)[–8](#page-7-0)*, *[11](#page-10-0)*, *[13](#page-12-0)* glmc-package, [2](#page-1-0) glmc.control, *[4](#page-3-0)*, [7](#page-6-0)

glmc.summaries, [9](#page-8-0) influence, *[10](#page-9-0)* labels, *[10](#page-9-0)* lm, *[6](#page-5-0)*, *[10](#page-9-0)* methods, *[9](#page-8-0)*, *[11](#page-10-0)* na.fail, *[3](#page-2-0)* na.omit, *[3](#page-2-0)* naresid, *[10](#page-9-0)* optim, *[4](#page-3-0)*, *[6](#page-5-0)* options, *[3](#page-2-0)* print.summary.glmc *(*summary.glmc*)*, [11](#page-10-0) residuals, *[6](#page-5-0)*, *[10](#page-9-0)* residuals.glm, *[10](#page-9-0)* residuals.glmc, *[12](#page-11-0)* residuals.glmc *(*glmc.summaries*)*, [9](#page-8-0) rstudent, *[10](#page-9-0)* summary, *[6](#page-5-0)*, *[13](#page-12-0)* summary.glmc, *[10](#page-9-0)*, [11](#page-10-0) summary.lm, *[12](#page-11-0)* symnum, *[11](#page-10-0)* terms, *[5](#page-4-0)* weighted.residuals, *[10](#page-9-0)* weights.default *(*glmc.summaries*)*, [9](#page-8-0)